007cdd80-40

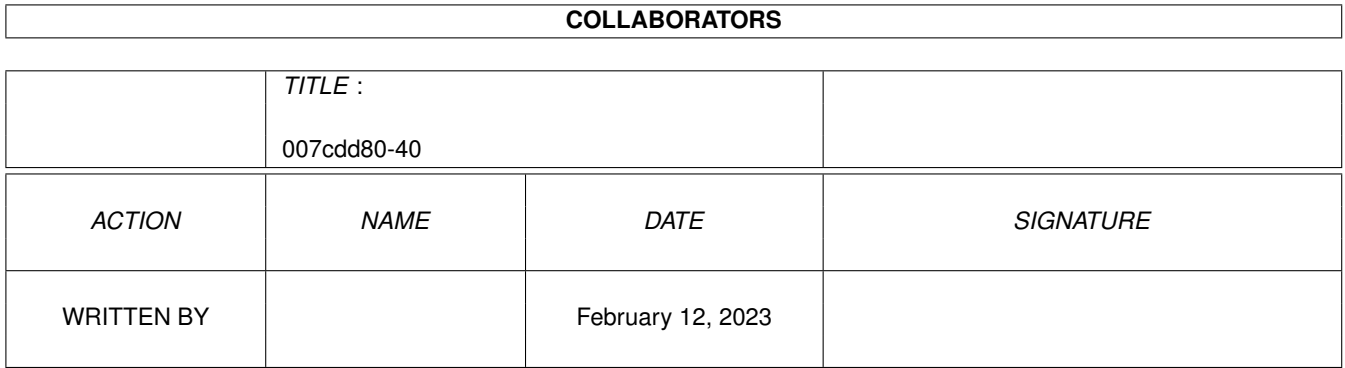

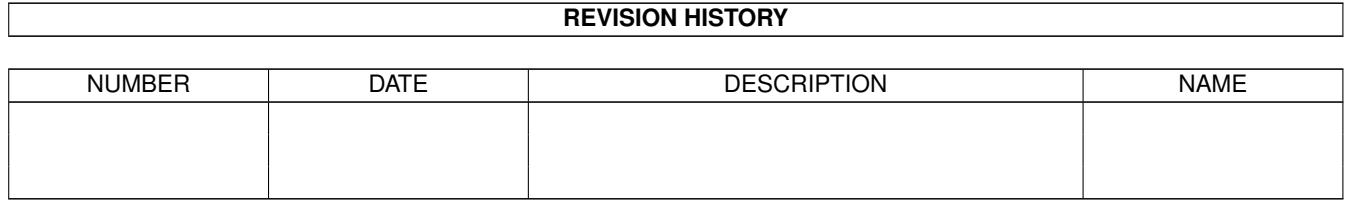

# **Contents**

### 1 007cdd80-40 [1](#page-3-0) 1.1 CL-Commands: PASSWORT . . . . . . . . . . . . . . . . . . . . . . . . . . . . . . . . . . . . . . . . . . . . . [1](#page-3-1)

## <span id="page-3-0"></span>**Chapter 1**

## **007cdd80-40**

#### <span id="page-3-1"></span>**1.1 CL-Commands: PASSWORT**

CL-Command: PASSWORT (oder Synonym)

Dieser Befehl dient dazu, das Passwort zu ändern, welches man beim Login angeben muß.

Um Mißbrauch des Befehls vorzubeugen, muß zuerst das alte Passwort eingegeben werden. Hierdurch wird gewährleistet, daß nur sie persönlich (abgesehen von der Systembetreuung) das Passwort ändern können. War diese Eingabe richtig, können Sie nun ihr neues Passwort eingeben. Dieses muß zweimal eingegeben werden, damit Tippfehler keine fatalen Auswirkungen haben.